## **CSTATIC - Programs Statically Linked to Natural**

This Natural profile parameter can be used to define a list of names of non-Natural programs which are to be linked together with the Natural parameter module (NATPARM).

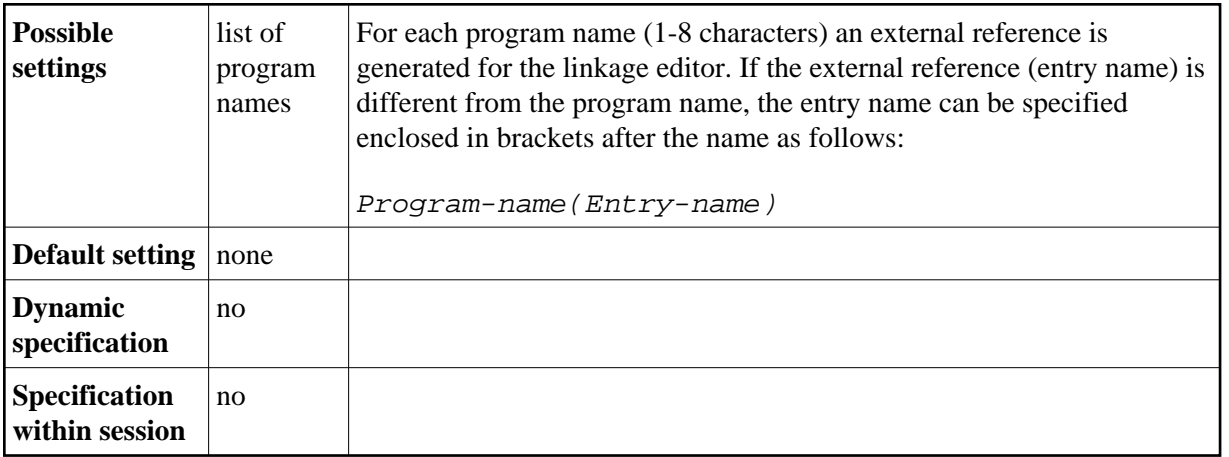

Each non-Natural program specified and linked to Natural can be called from a Natural program using a CALL statement.

As the value of any parameter is limited to 256 bytes, the number of program names specified by the CSTATIC parameter is limited. Alternatively, the macro NTCSTAT may be used to define more statically linked programs, see examples below.

Modules which have been statically linked can be replaced dynamically by loading them during session initialization, see the profile parameter RCA. Modules which are linked neither statically nor dynamically are loaded dynamically when they are first invoked by a CALL statement.

If you want to link programs to a shared nucleus, you have to define them with the CSTATIC parameter in two parameter modules: One linked to the shared nucleus and the other linked to the environment-dependent nucleus.

For further information, see *Statically Linked Non-Natural Programs* in the *Operations* documentation.

The following topics are covered below:

- [Example of CSTATIC Parameter](#page-0-0)
- [Example of NTCSTAT Macro](#page-0-1)

## <span id="page-0-0"></span>**Example of CSTATIC Parameter**

<span id="page-0-1"></span>CSTATIC=(PROG1,PROG7(ENTRY2),PROG12,PROG27(\$MAIN))

## **Example of NTCSTAT Macro**

NTCSTAT PROG1,PROG7(ENTRY2),PROG12 NTCSTAT PROG27(\$MAIN)